osCommerce

2002 9 6

osCommerce osCommerce 2.2

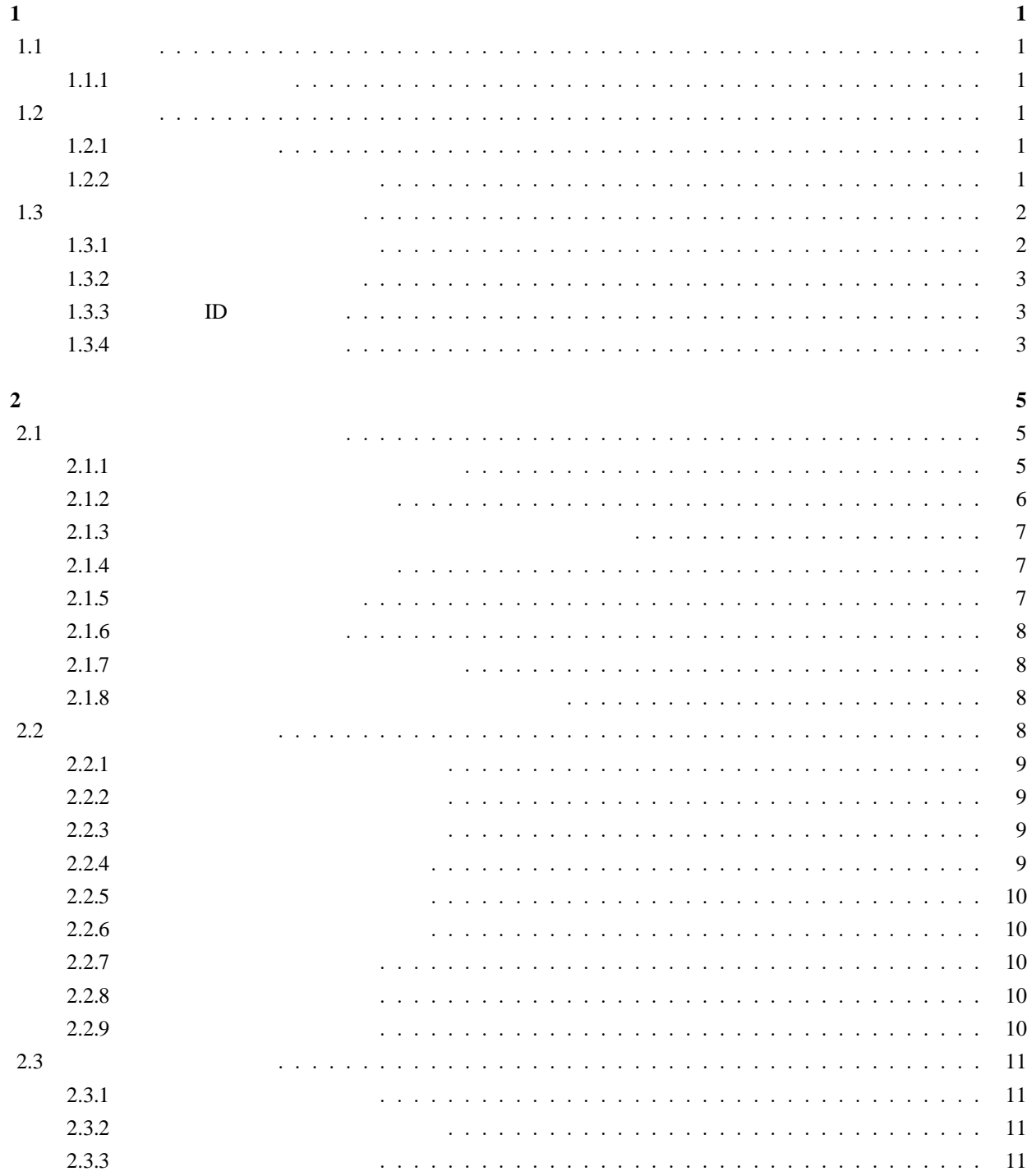

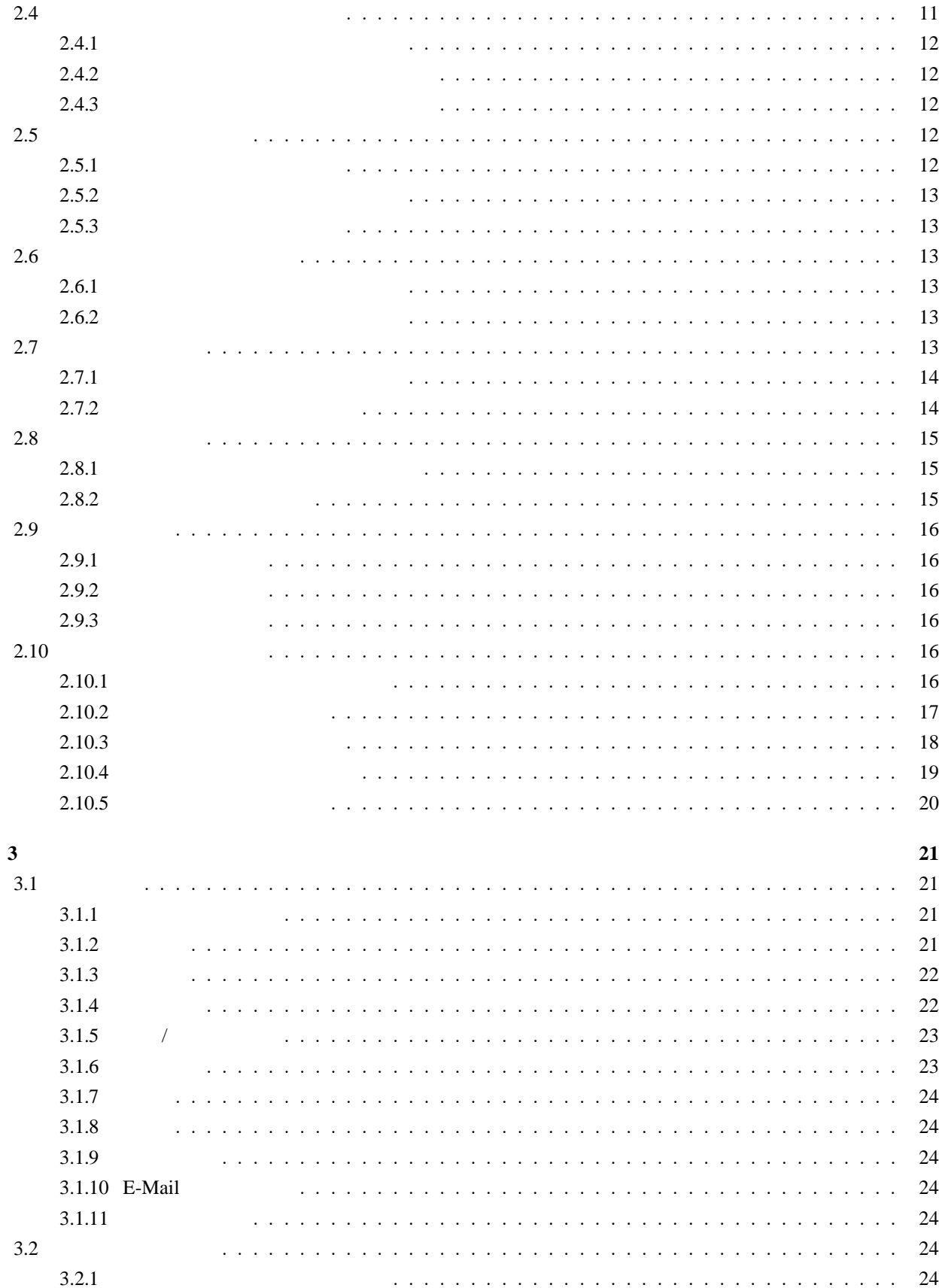

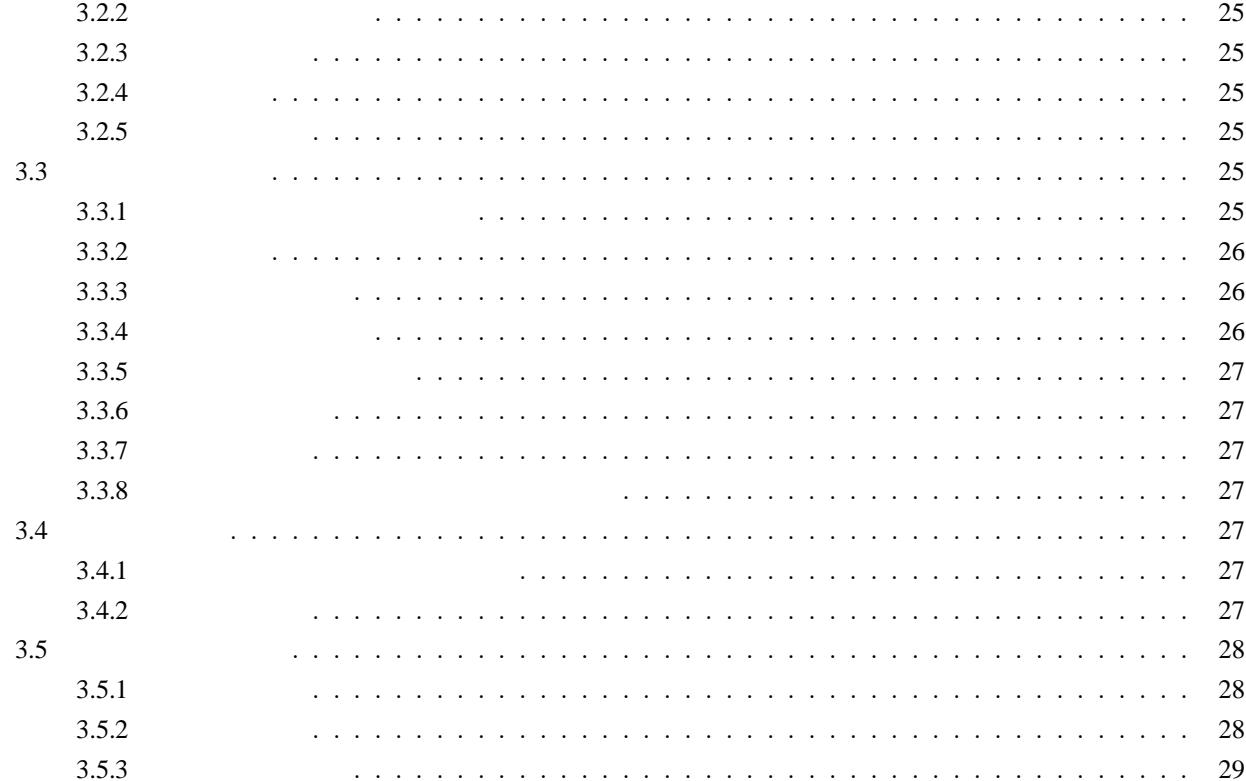

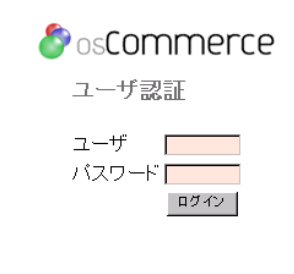

 $1.1:$ 

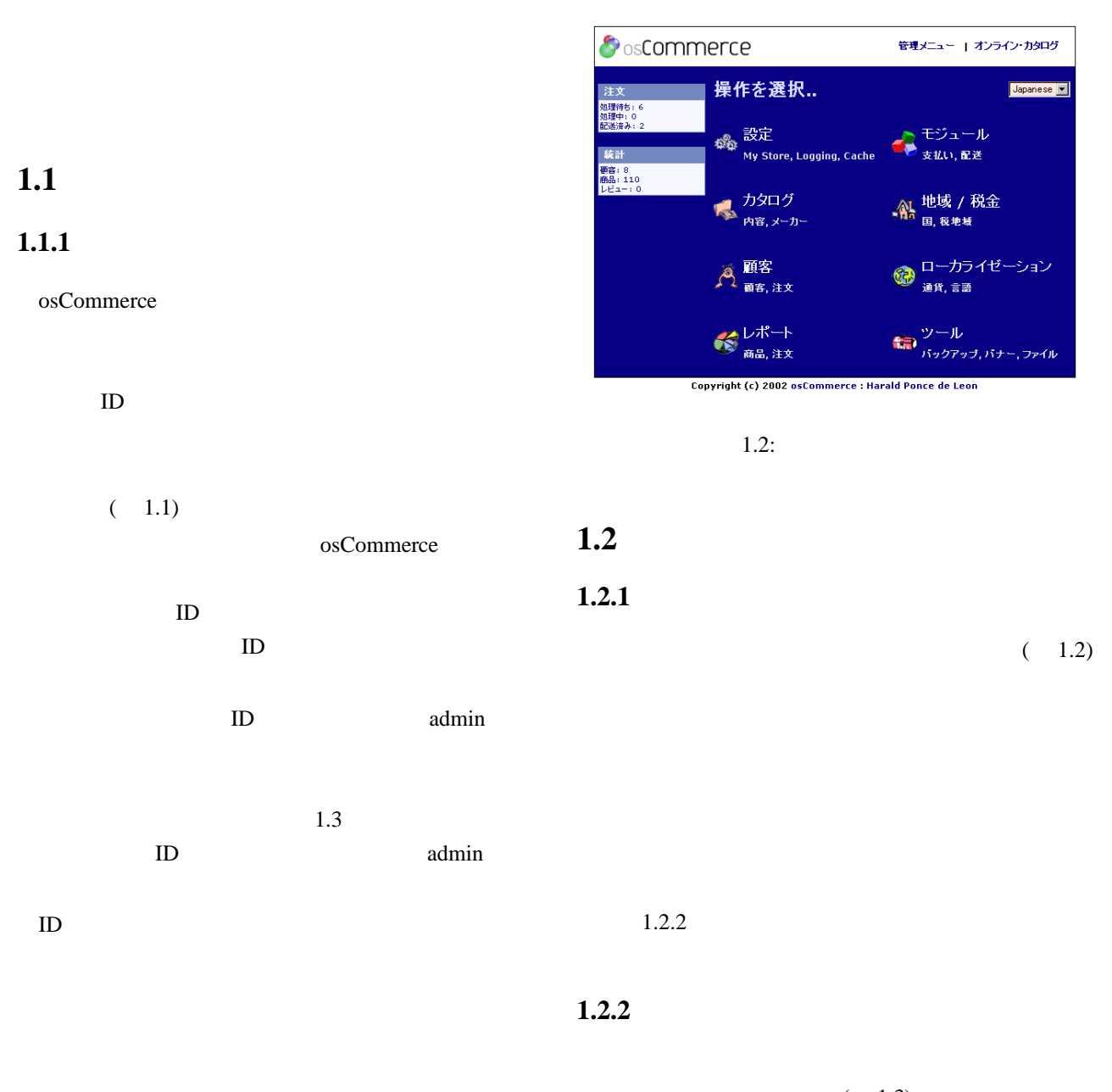

**1**章 ログインとメ

 $(1.3)$ 

osCommerce

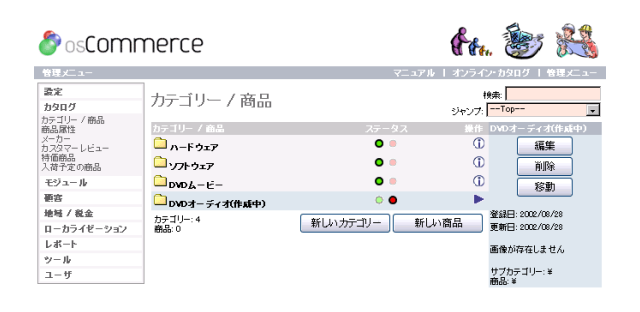

 $1.3:$ 

 $1.3$ 

#### $1.3.1$

 $\sim$  2  $\sqrt{N-1}$  $\overline{3}$ 

地域**/**税金 ショップの動作に関わる国、地域、税率に

 $\rm{^{1}ID}$ ID admin

 $ID$ admin ID

ID  $\blacksquare$  $ID$ 

1.  $\blacksquare$ 

2. [ $\Box$ 3.  $[$ 

**ID** ID

 $ID$ admin ID

 $8$ 

admin

 $1$ 

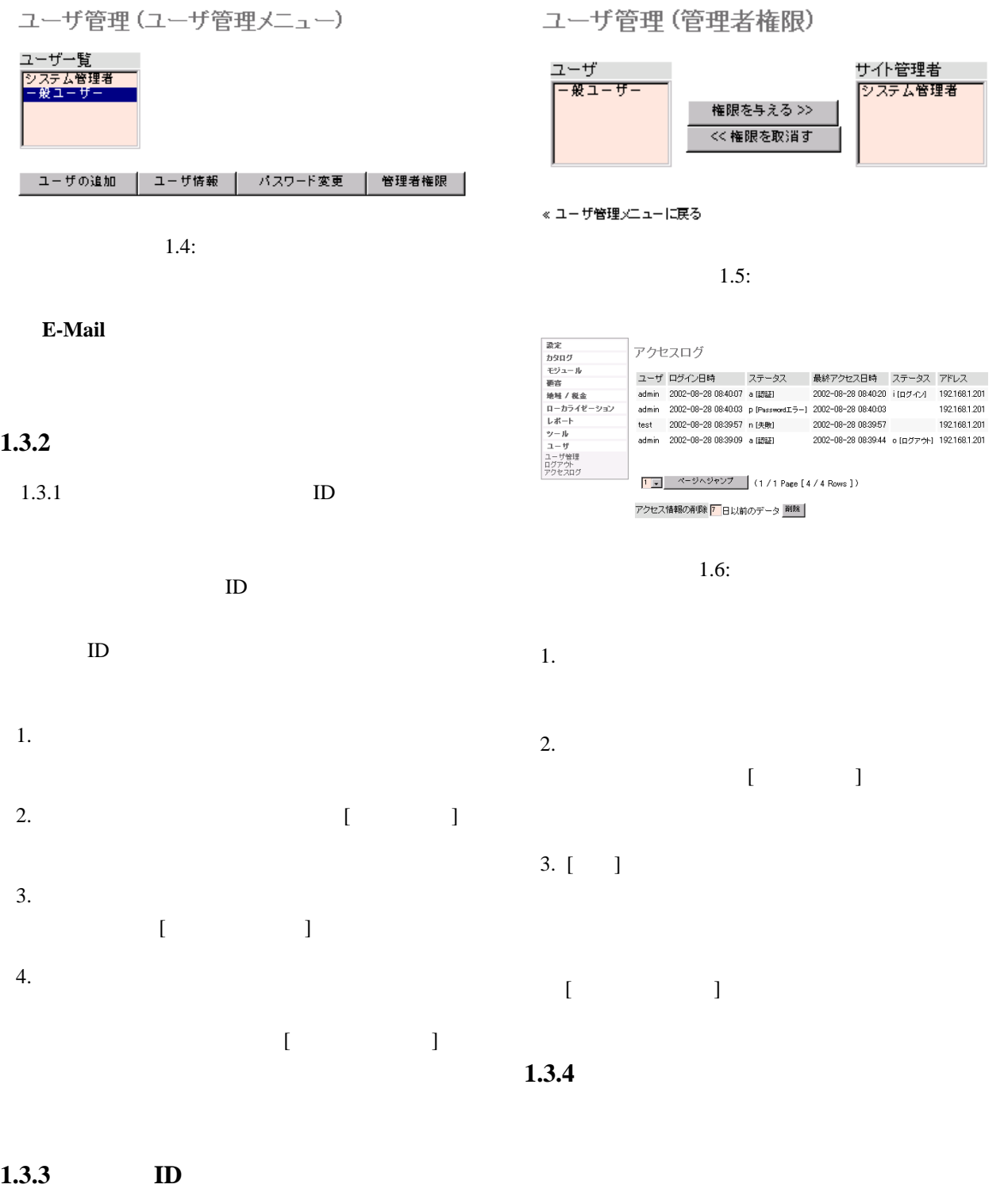

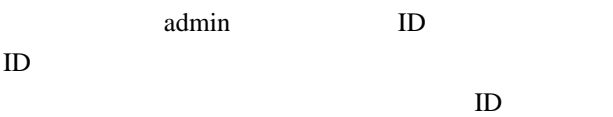

 $ID$ 

3

#### **a** [  $\qquad$  ] ID

ID  $\blacksquare$ 

#### **p** [Password  $\qquad$  ] ID

ID  $\blacksquare$ 

**n** [  $\blacksquare$  ] ID

ID admin

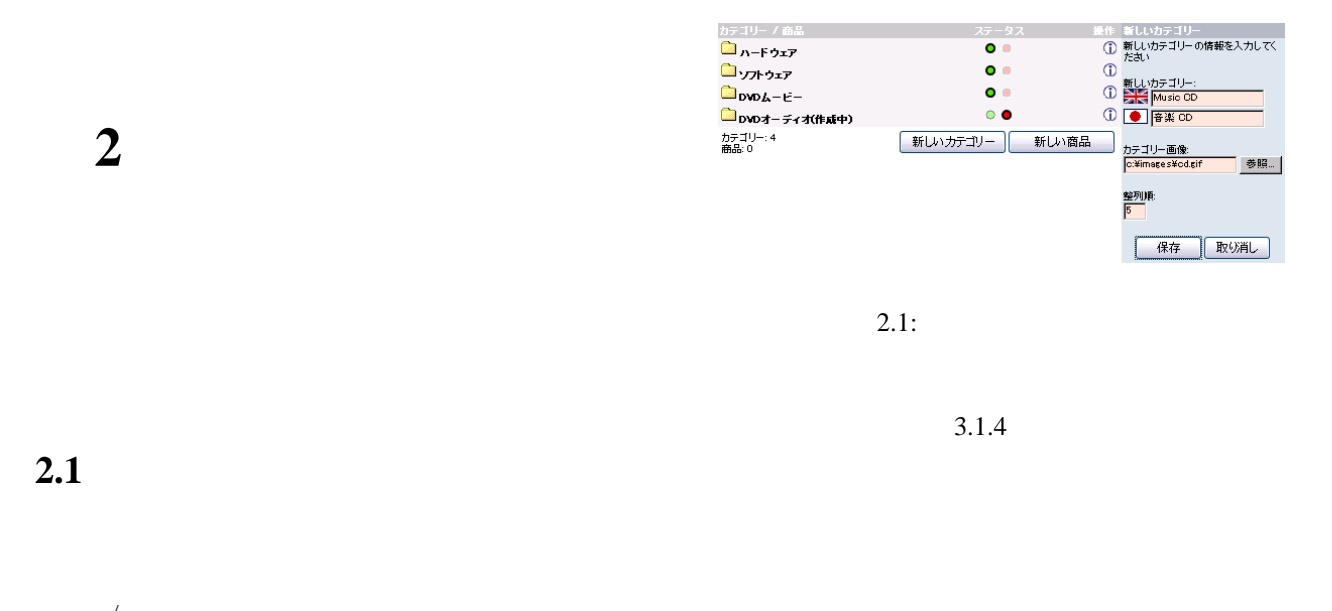

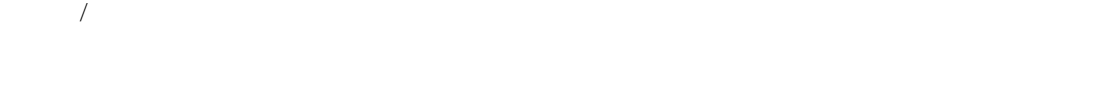

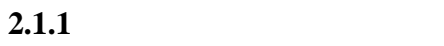

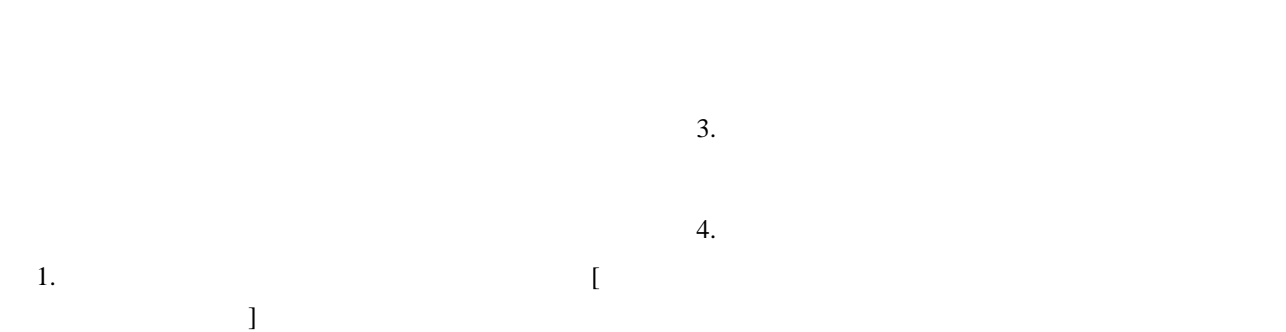

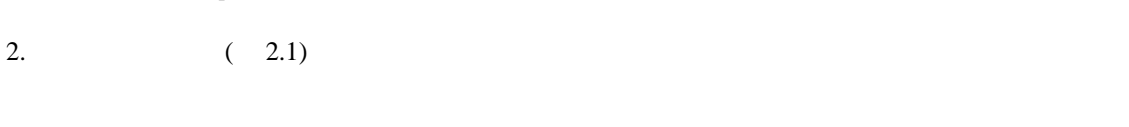

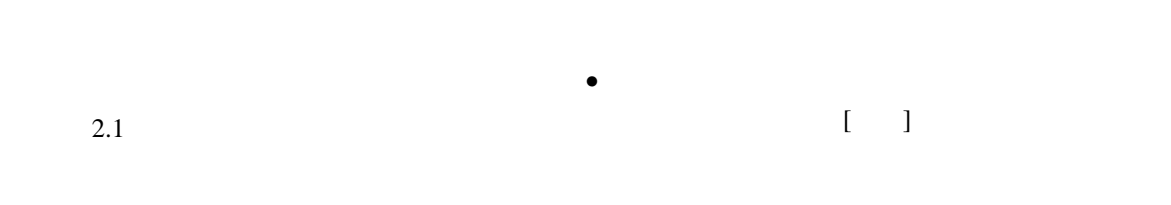

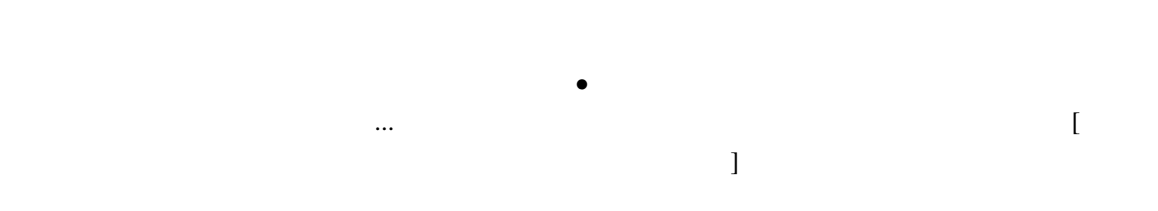

5

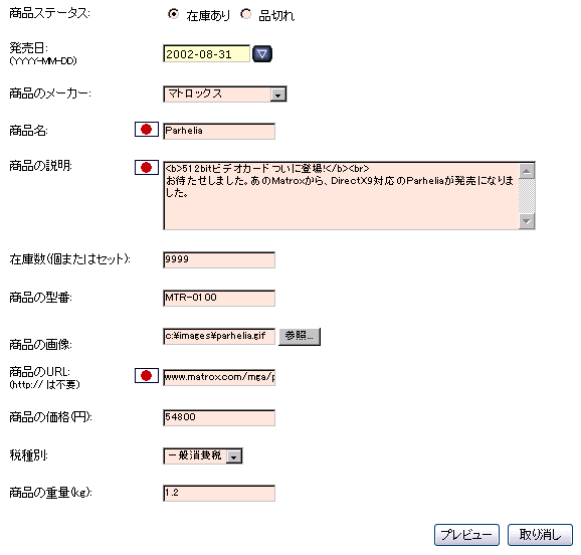

 $2.2:$ 

1.  $\blacksquare$ 

yyyy-mm-dd

' $-$ none–'

 $\overline{a}$ 

 $2.2$ 

 $2.1.2$ HTML

| 2.3 |  |  |  | $\Omega$ |
|-----|--|--|--|----------|
|     |  |  |  |          |

 $\bar{I}$  |

 $2.$ ロード<sub>するこ</sub>とができます。<br>「参照...』ボター

 $3.$  $3.1.4$ 

> **URL** Web URL

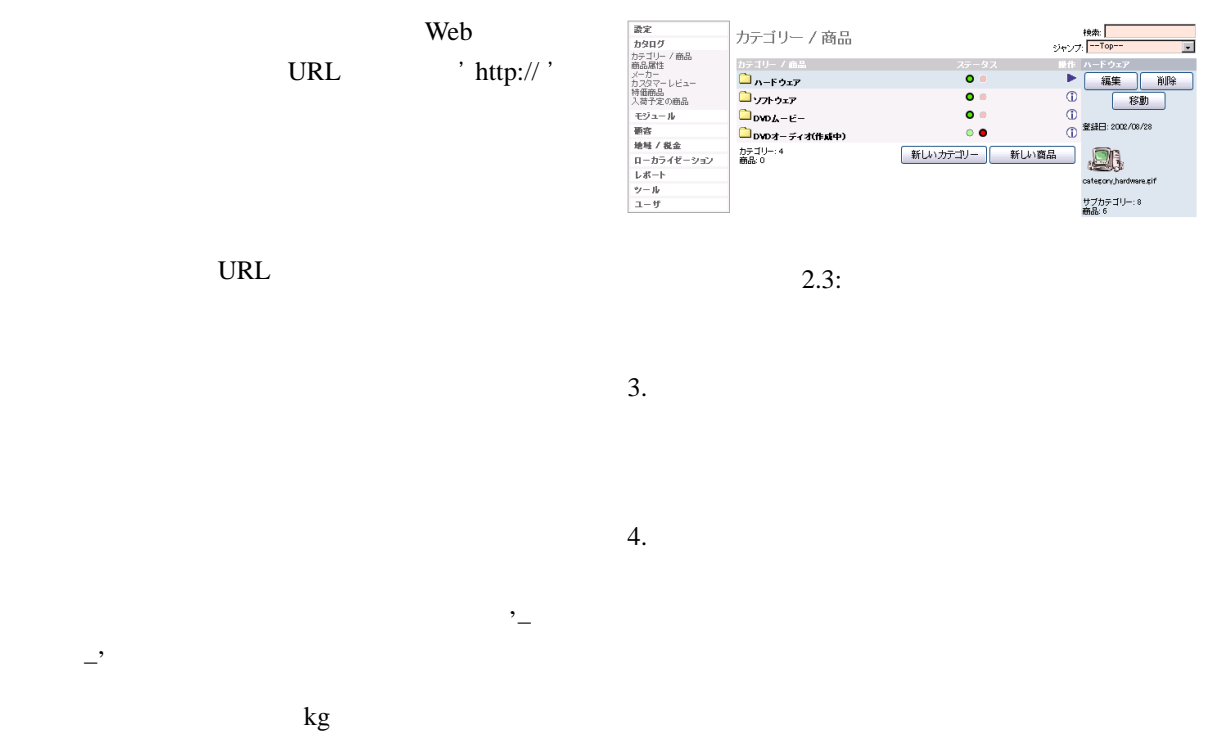

**2.1.4** 

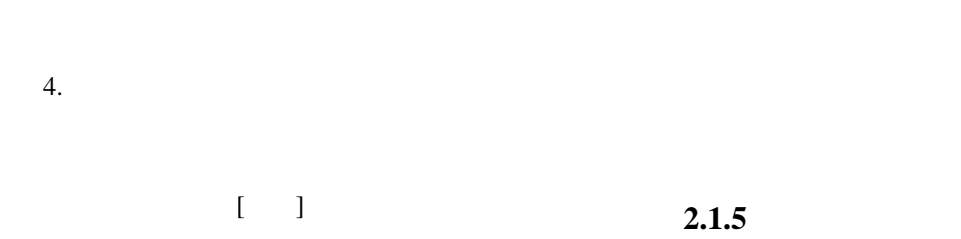

 $5.$ 

**2.1.3** 

| 1. |  |  |  |
|----|--|--|--|
|    |  |  |  |

1.  $\blacksquare$  $2.$  $3.$ 

 $4.$ 

 $3.$ 

 $4.$ 

 $2.1.8$ 

- $5.$  $2.1.6$  $\mathcal{L}$ 
	- 1.  $\blacksquare$  $2.$  $2.3$ DVD
- $3.$  $2.1.2$  $4.$  $3.1.7$ 0  $\overline{0}$  $\mathbf 1$
- $5.$ **2.2** 商品に属性を加える
- $2.1.7$ 
	- 1.  $\blacksquare$

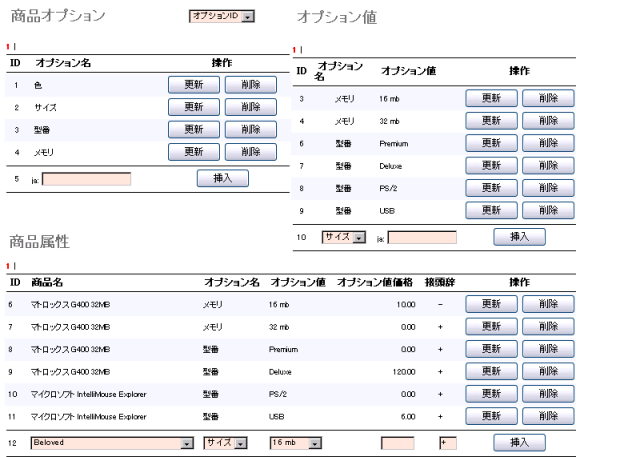

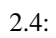

- $2.$
- $3.$
- 

 $2.2.1$ 

- $1.$
- $2.$

**2.2.2** 

- 
- 9
- $1.$
- $2.$
- $3.$

#### $2.2.3$

- $1.$
- $2.$
- ません-編 おおとこ しゅうしょう
- $3.$ 
	- - -
- しています-削除することは安全ではありません。

# **2.2.4**  $1.$

- $2.$  $3.$ 
	-

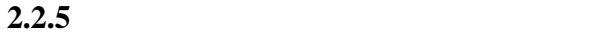

- $1.$
- $2.$
- $3.$
- **2.2.6**
- $1.$
- $2.$
- せん -削除しても安全です。」というメッセージが
- $3.$
- 
- しています -削除することは安全ではありません。
- **2.2.7**
- 
- 
- $1.$
- $2.$
- $3.$
- $4.$
- $5.$ +」を、マイ
- -」を入力します。
- $6.$
- **2.2.8**
- $1.$
- $2.$
- $3.$
- $2.2.9$ 
	- $1.$
- $2.$ 
	- $3.$
- 10

メーカー

2.5:<br>
2.5:<br>
2.5:<br>
2.5:<br>
2.5:<br>
2.5:<br>
2.5:<br>
2.5:<br>
2.5:<br>
2.5: ・「<br>「インタラクティブ<br>キャノン<br>シェラ<br>ヒューレオ バッカード<br>フォックス<br>マイクロンプ<br>ホロジテック<br>ホロジテック ・・・・・・<br>ロジテック<br>1 〜 9 番目を表示 (9 のメーカーのうち)

$$
2.5:
$$

**2.3** メーカーを管理する

**2.3.1** 

 $1.$  $2.$ 

ることができます。[参照...]ボタンを押し  $3.1.4$ 

**2.3.2** 

1.  $\blacksquare$ 

 $2.$ 

 $3.$  $4.$ 

#### **2.3.3**

1.  $\blacksquare$  $2.$ 

 $3.$  $\vdots$  14

の商品がまだリンクされています!  $4.$ 

**2.4**  $\blacksquare$ 

 $3.$ 

#### カスタマーレビュー

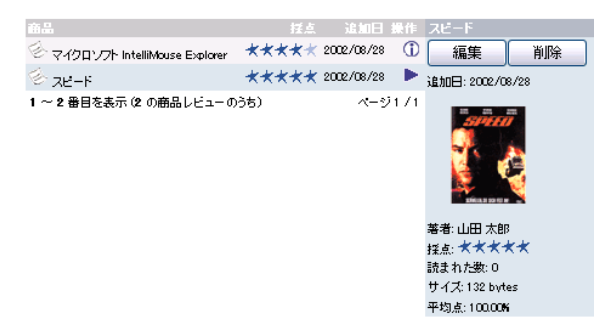

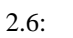

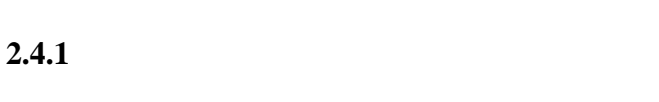

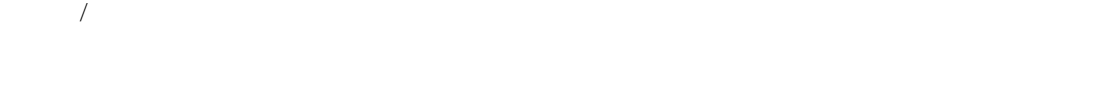

## **2.4.2**  $\blacksquare$

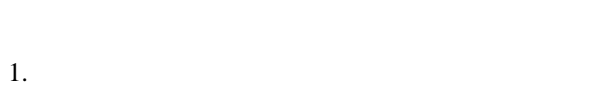

## $2.$

- $3.$  $(2.7)$
- $4.$  $5.$
- 

**2.4.3**  $\overline{\phantom{a}}$ 

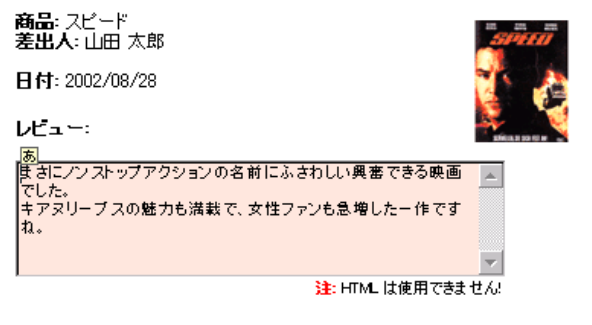

採点: EL O O O O @ BLV

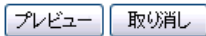

 $2.7:$ 

# 1.  $\blacksquare$

- $2.$
- $3.$
- $4.$

### **2.5** 特価商品を管理する

#### **2.5.1**

 $1.$  $2.$ 

 $3.$  $, \, \, \%$  '  $^\circ$  20%  $^\circ$ 

特価商品

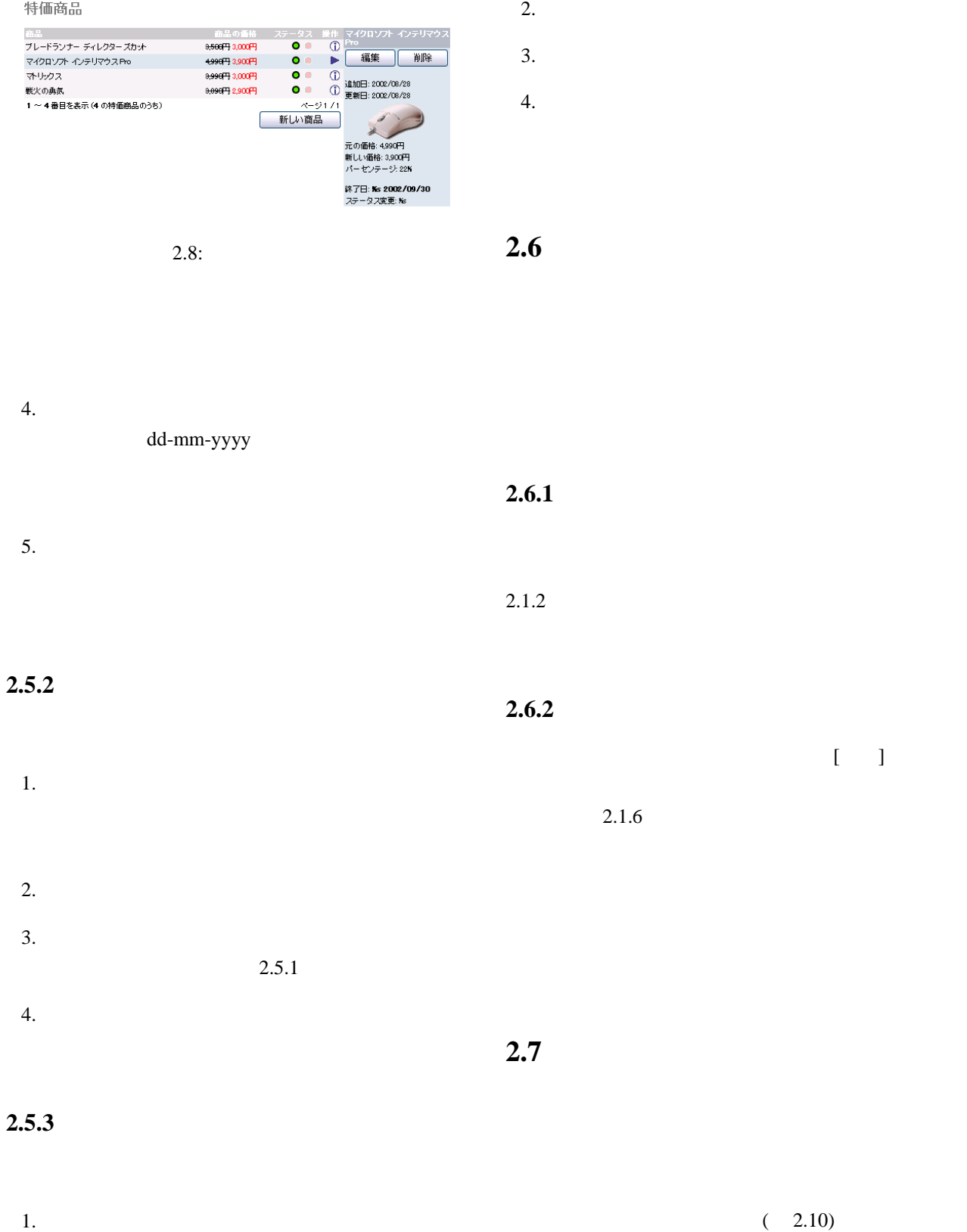

 $(2.10)$ 

 $\begin{bmatrix} 1 & 1 \end{bmatrix}$ 

#### 入荷予定の商品

- 歌定<br>かそジュール<br>- 著書<br>- 著書<br>- 話文 44 / 敬金<br>- エーザール ボート<br>- レーボート<br>- ユーザ<br>- ユーザ

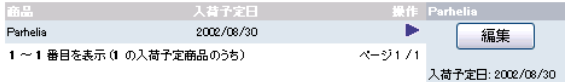

| 快索

カウント作ぶ 路住 du日 木郎<br>2002/08/28 ▶ 編集 <mark>編集 削除</mark><br>ページ1/1 <u>注文 E-Mail</u>

アカウント作成: 2002/08/28 更新日: 2002/08/28

最新のログオン:<br>2002/08/28 **ログオン回数:1** B: Japan レビューの数: 1

 $2.10:$ 

#### $2.9:$

氏名 - まみがな<br>山田 太郎 - やまだたろう<br>1〜1番目を表示 (1 の顧客のうち)

顧客

#### 個人情報

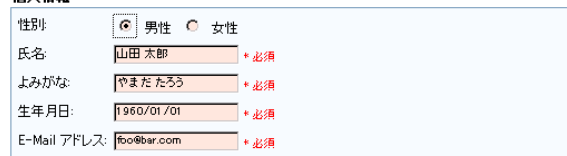

#### ご住所

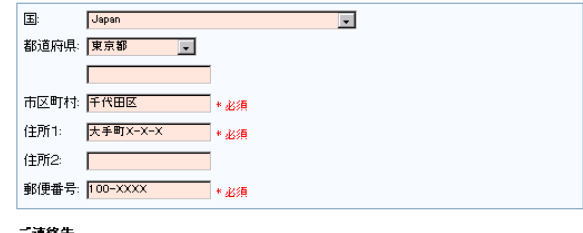

#### こ連絡先<br>|

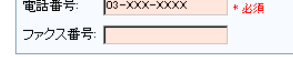

#### オブション

**2.7.2** 

メールマガジン: |<mark>購読しない |v|</mark>

 $2.8\,$ 

4. **IE-mail** 

| 更新 | 取り消し |

 $2.11:$ 

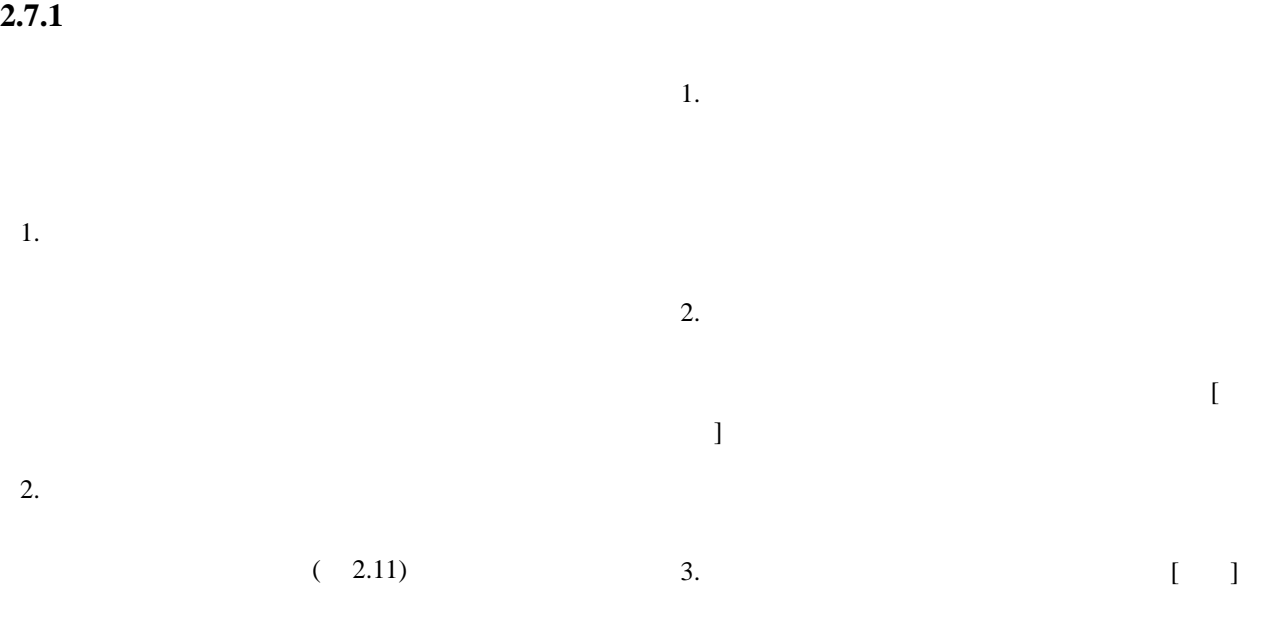

#### $3.$

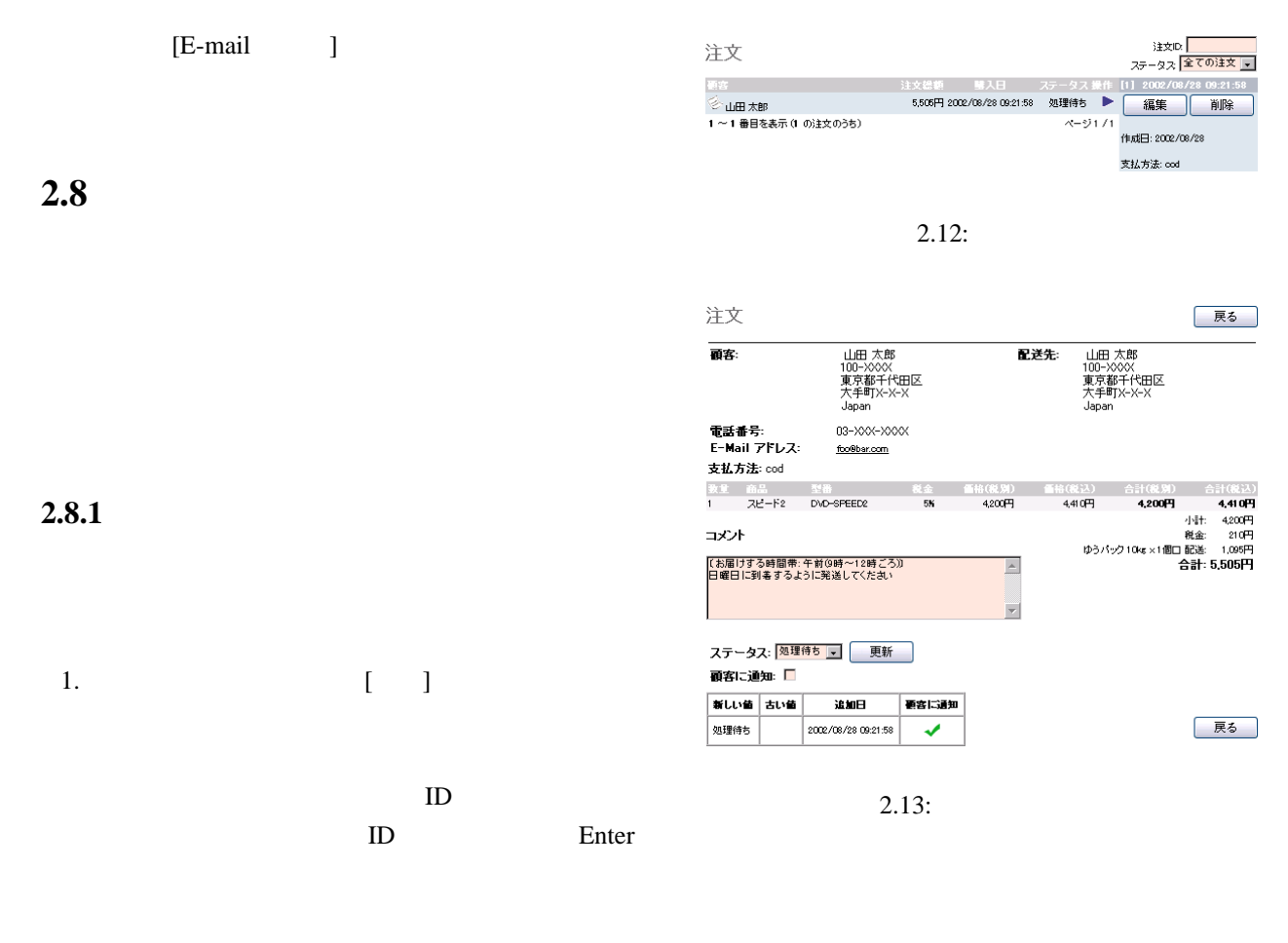

- $2.$
- $3.$
- **2.8.2** 注文を削除するには

 $2.$ 

 $3.$ 

 $4.$ 

5. OK

**2.9** 統計を見る

**2.9.1** 

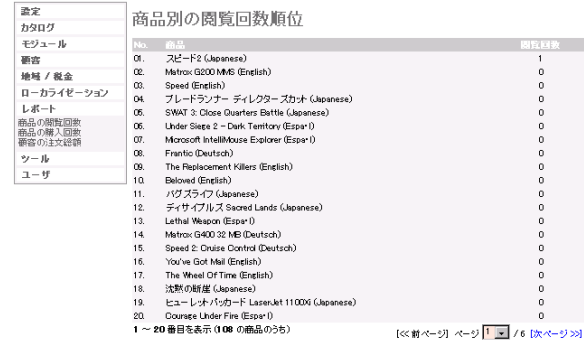

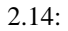

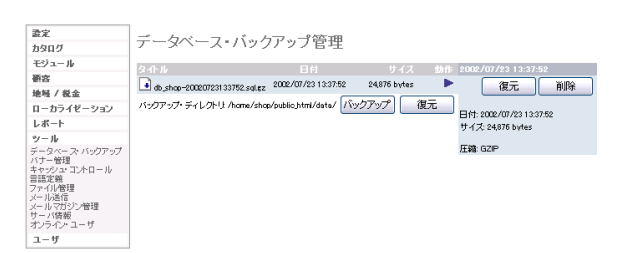

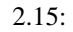

### $2.10$

osCommerce

**2.9.2** 

**2.10.1** 

osCommerce

 $2.9.3$ 

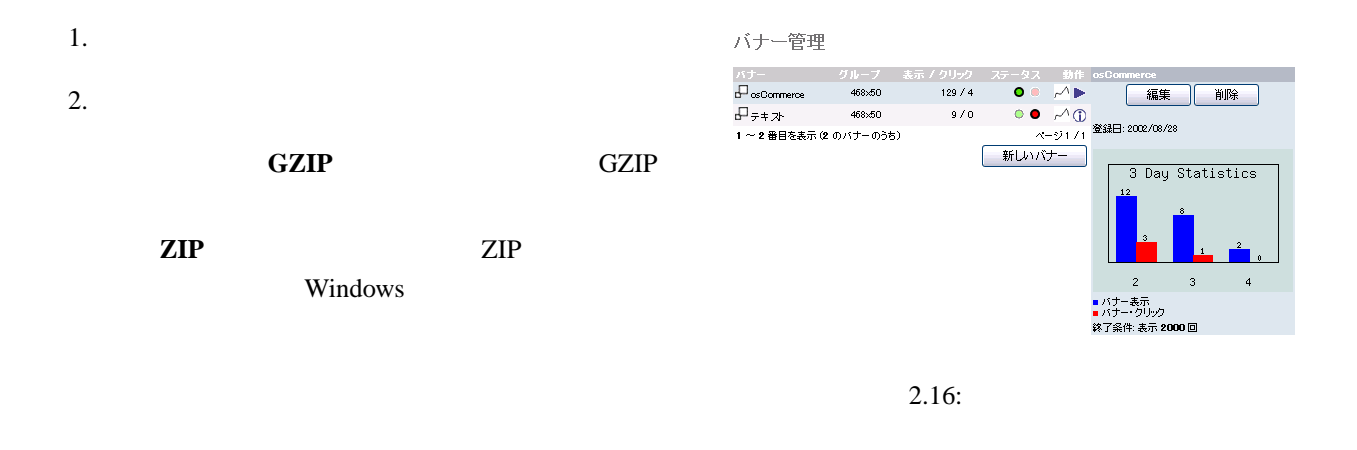

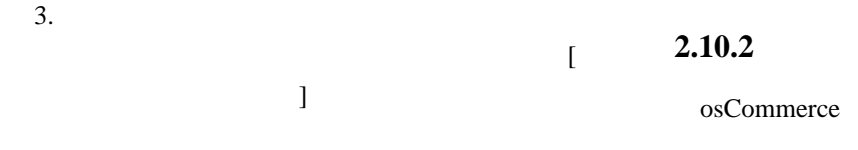

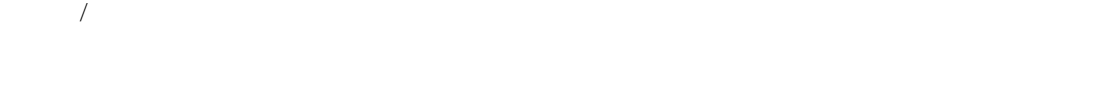

#### osCommerce

• **•**  $\overline{\phantom{a}}$ 

MySQL

- *•* カテゴリー、商品、商品属性、メーカーの情報
- *•* 顧客情報 *•* 注文情報

#### osCommerce

 $\begin{bmatrix} 1 & 1 \\ 1 & 1 \end{bmatrix}$ 

denote a late  $\alpha$ 

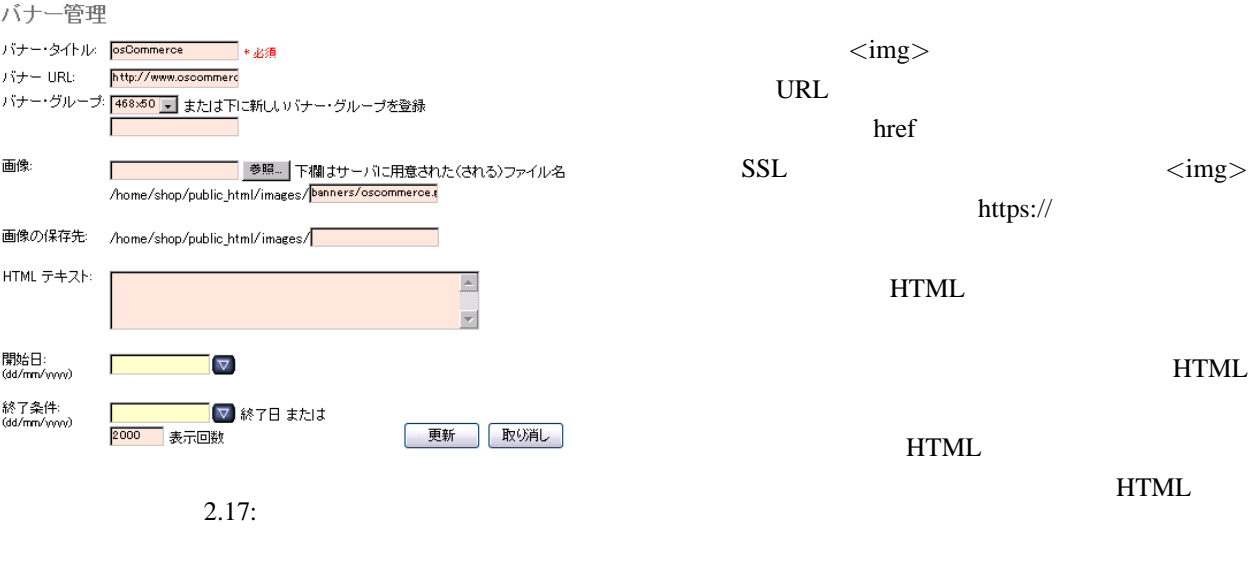

**URL** 

http:// **HTML** 

468x50

50pixel

'/' ( $\qquad \qquad$ )

**HTML** HTML

468pixel

**2.10.3** 

osCommerce

 $[E-Mail$  ]

 $\begin{bmatrix} 1 & 1 \\ 1 & 1 \end{bmatrix}$ 

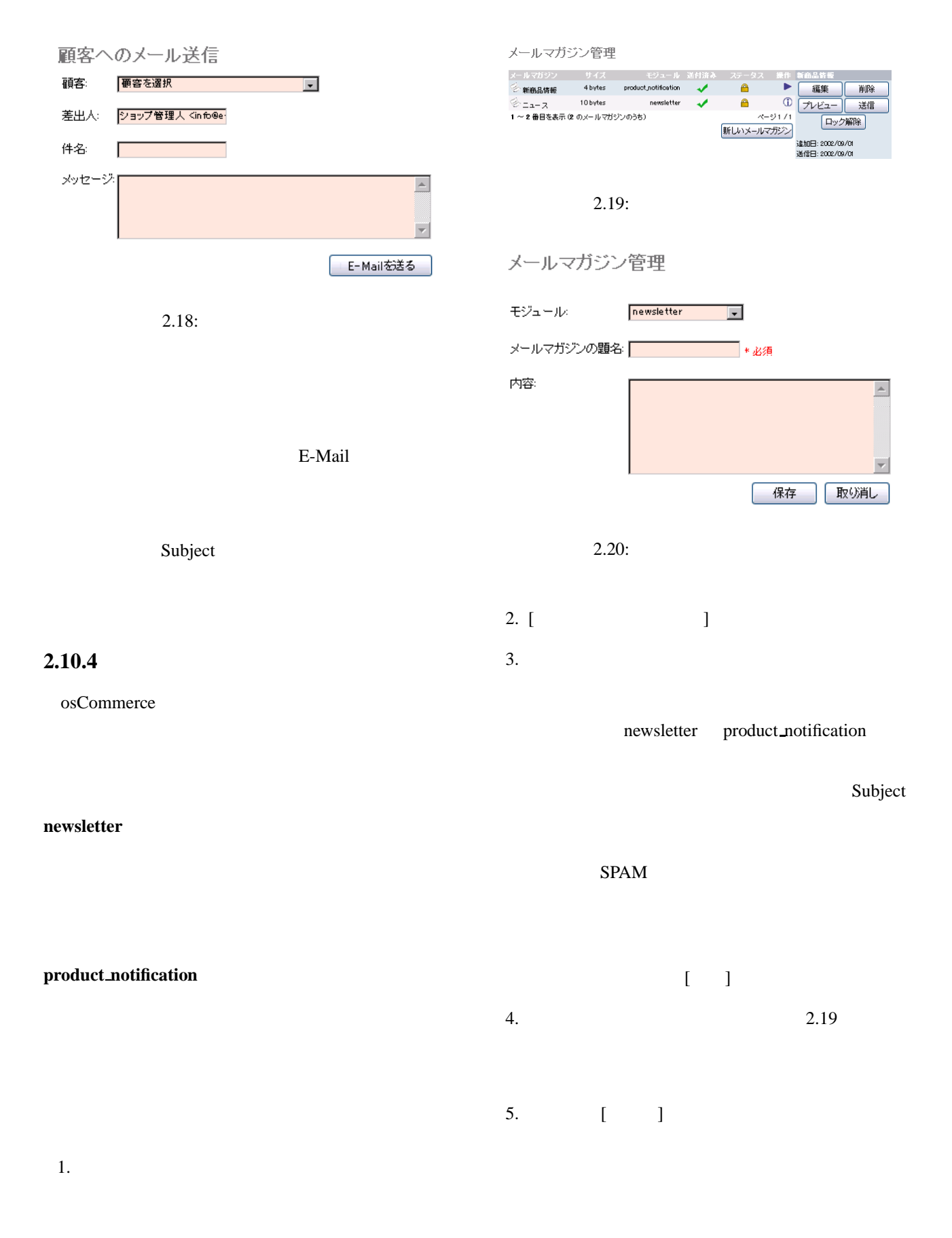

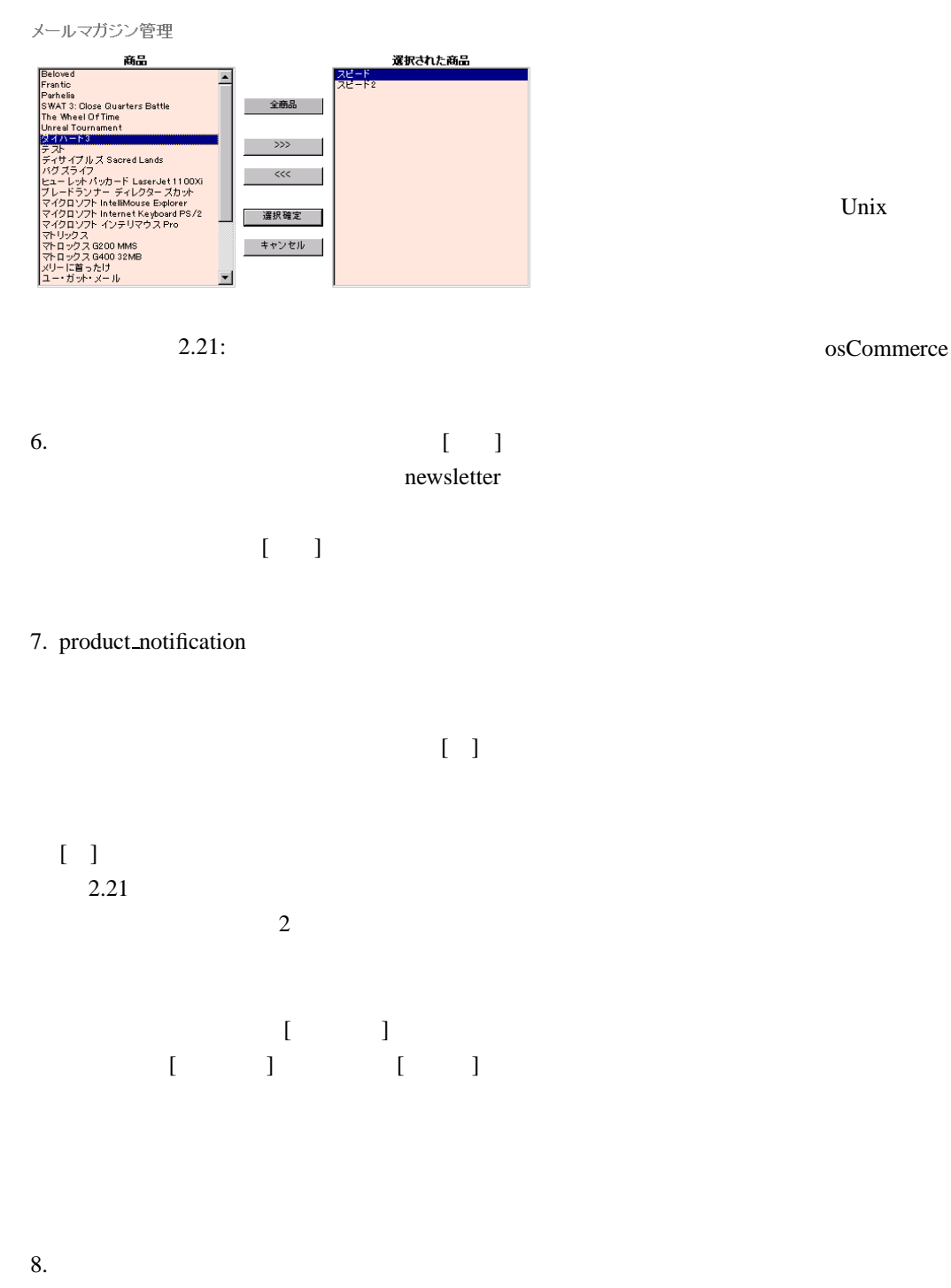

 $\begin{bmatrix} \phantom{-} & \phantom{-} \end{bmatrix}$ 

 $2.10.5$ 

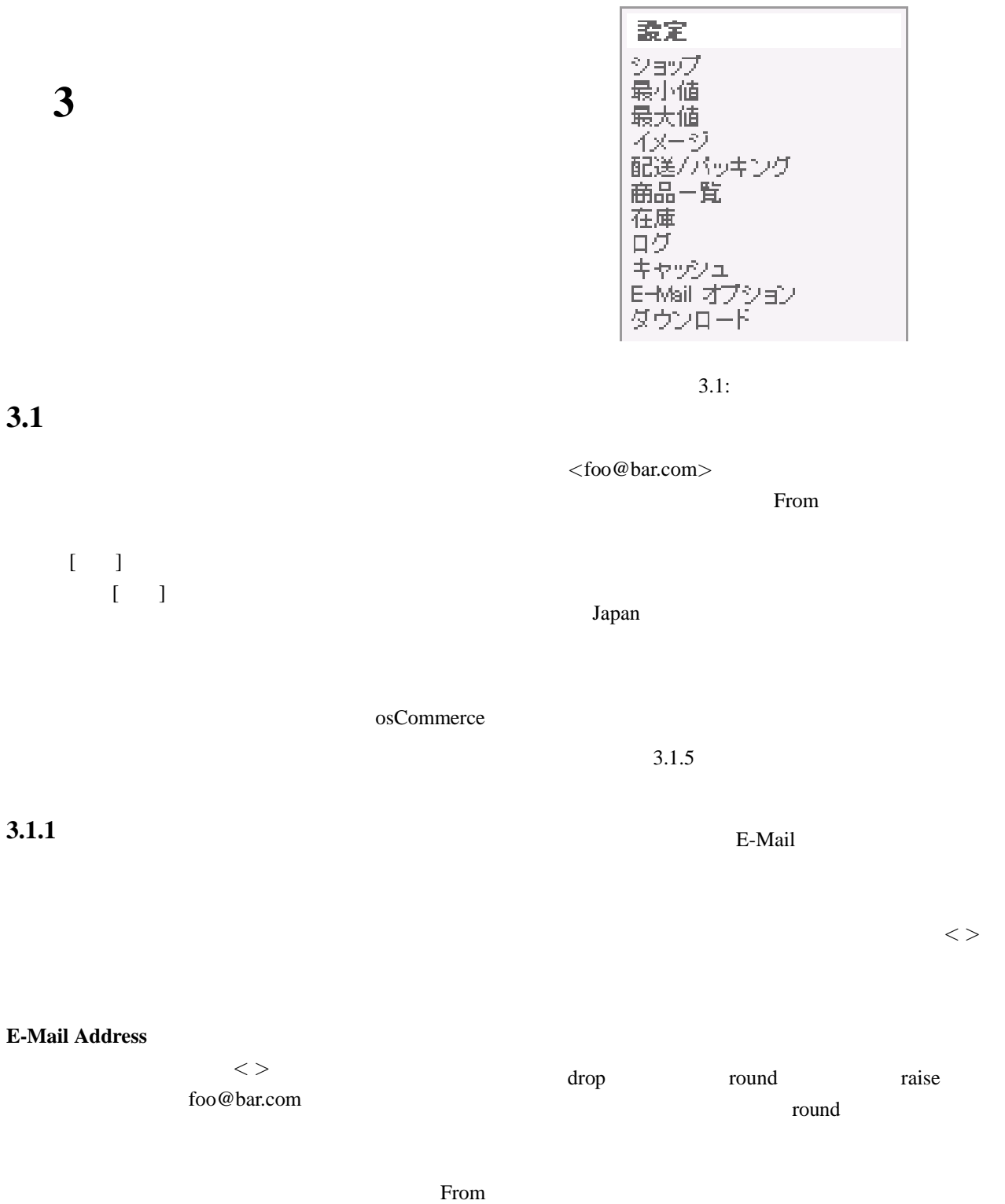

 $3.1.2$ 

 $\langle$  >

**E-Mail** 

owner

行は、"ショップ・オーナー" *<* E-Mail Address *>*

### $3.1.3$  $\overline{0}$  $1$  $3.1.4$ width height true true width height JPEG, GIF, PNG, SMF true true  $\frac{d}{dt}$ なくても、*<*img*>* タグを生成するので、画像を *×* **IE** false  $\epsilon$  $\langle \text{img} \rangle$ true false osCommerce  $\langle \text{img} \rangle$  width height

height

height width height  $true$ width  $height$  height width height **height** width height

width  $100$ 

width **at a set of the set of the set of the set of the set of the set of the set of the set of the set of the set of the set of the set of the set of the set of the set of the set of the set of the set of the set of the s** 

 $40 \t\t 100$ 

false width height  $1$ width height

width height

 $200$  JPEG **ISDN 3.1.6** 

640x480

 $200x160$ 114x80

 $3.1.5$  /

UPS, Fedex

 $kg<sub>5</sub>$ 大パッケージ**-**増加率 送付する商品総重量によって、  $\%$  $10^{10}$ 

 $3.3.8$ 

• **•**  $\overline{\phantom{a}}$ 

*•* メーカー名の表示 • **•**  $\overline{\phantom{a}}$ 

• **•**  $\bullet$ 

*•* 商品価格の表示

• **•**  $\bullet$ • **•**  $\bullet$ 

• [ ]

 $\hspace{.1cm}0 \hspace{1.1cm} 1$ 

カテゴリー**/**メーカーの絞込みの表示 商品一覧表画面

 $\mathbf 1$  experimentally defined as  $\mathbf 1$  $0\leq\leq\cdots$ 

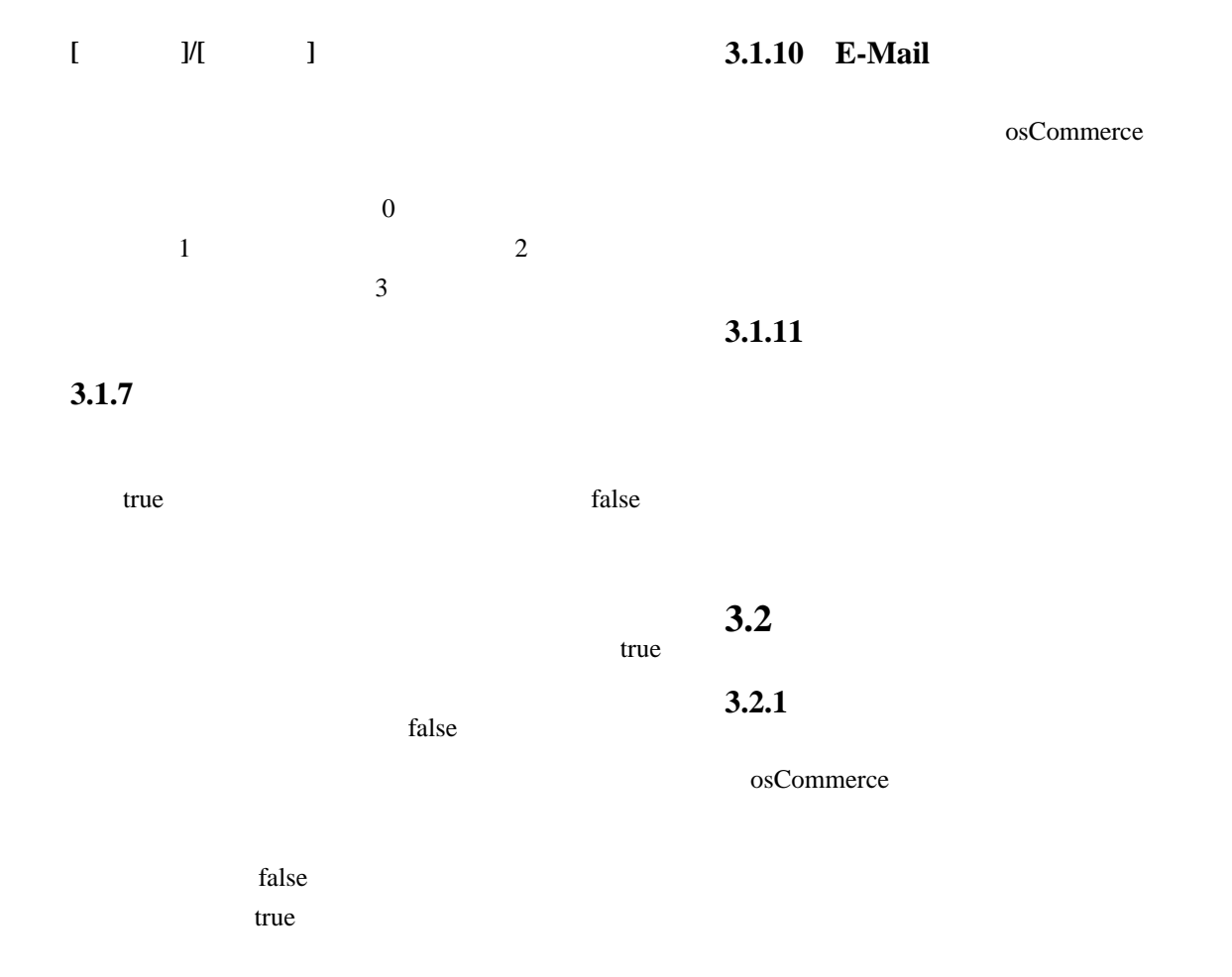

**3.1.8** 

osCommerce

**3.1.9** 

 $\begin{bmatrix} \cdot & \cdot & 1 \end{bmatrix}$ 

osCommerce

iPayment, PayPal

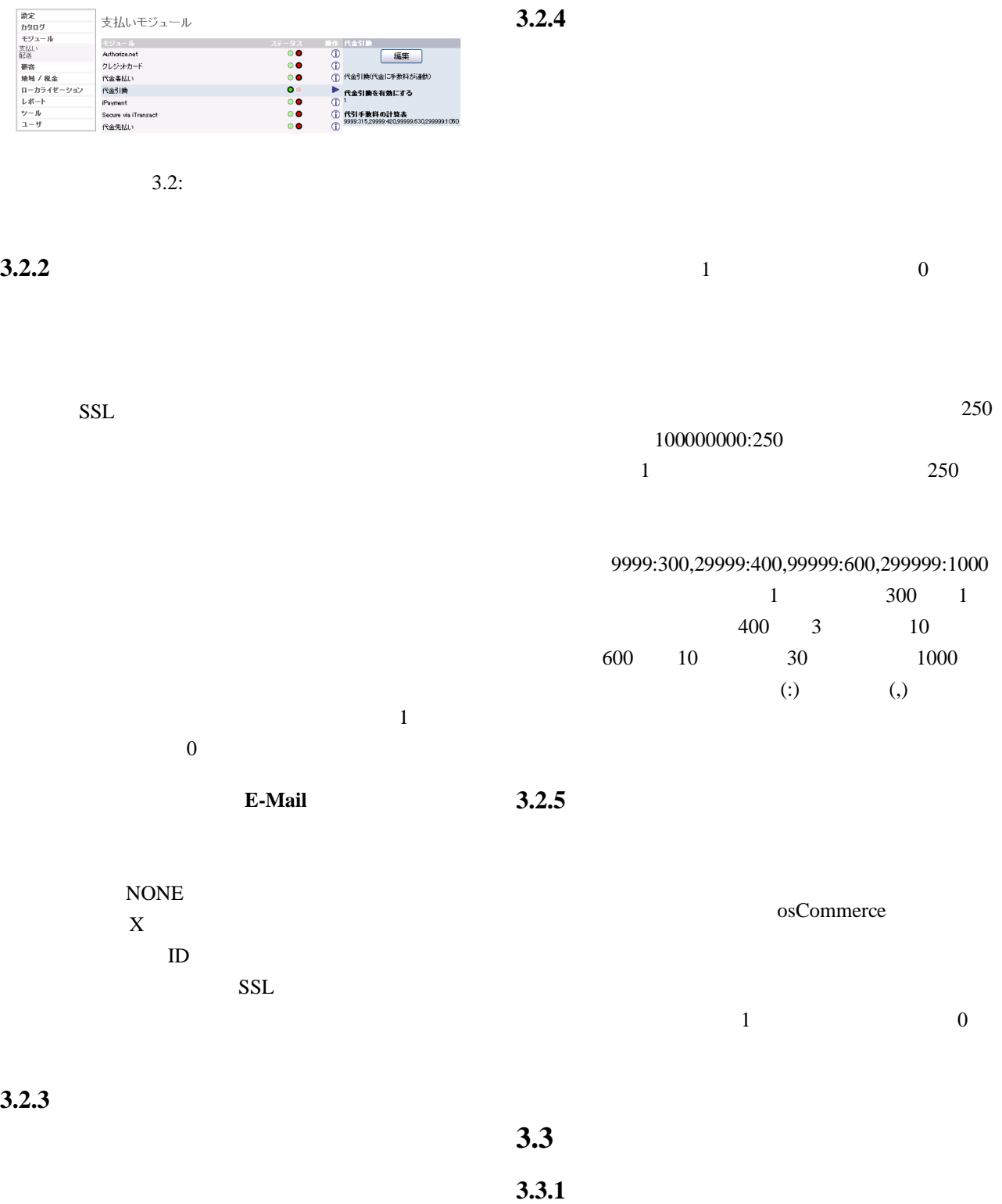

osCommerce

25

 $1$  0

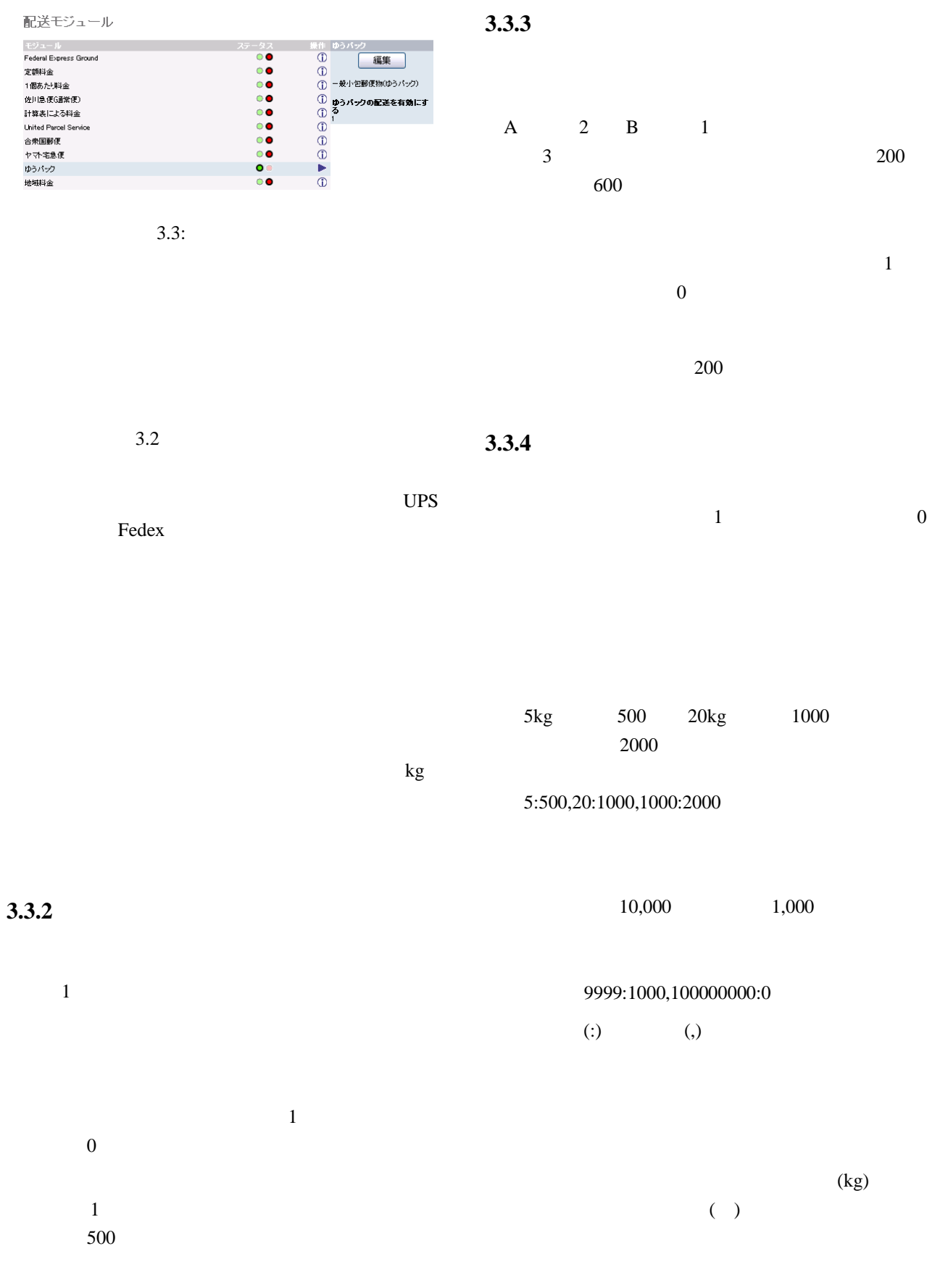

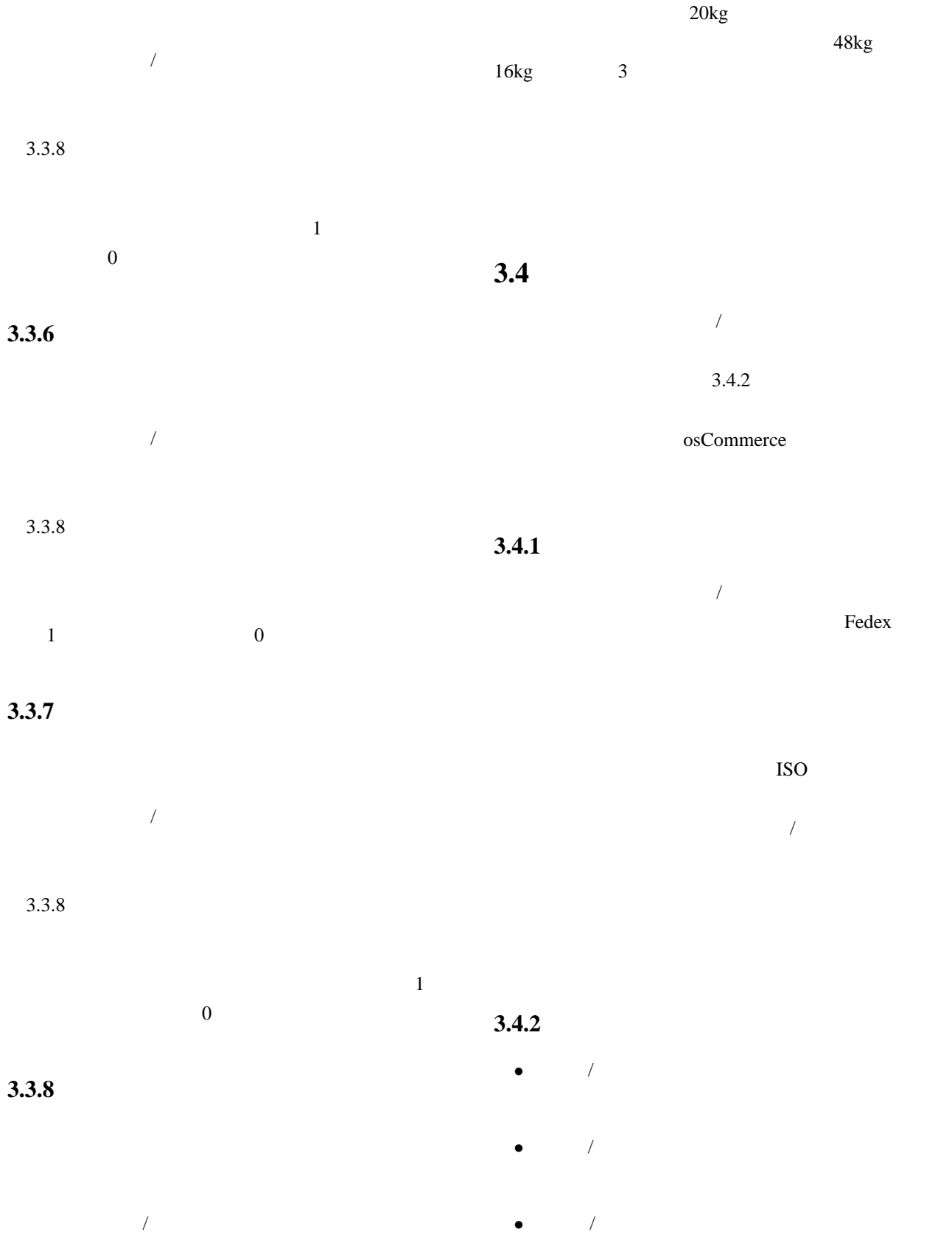

 $3.3.5$ 

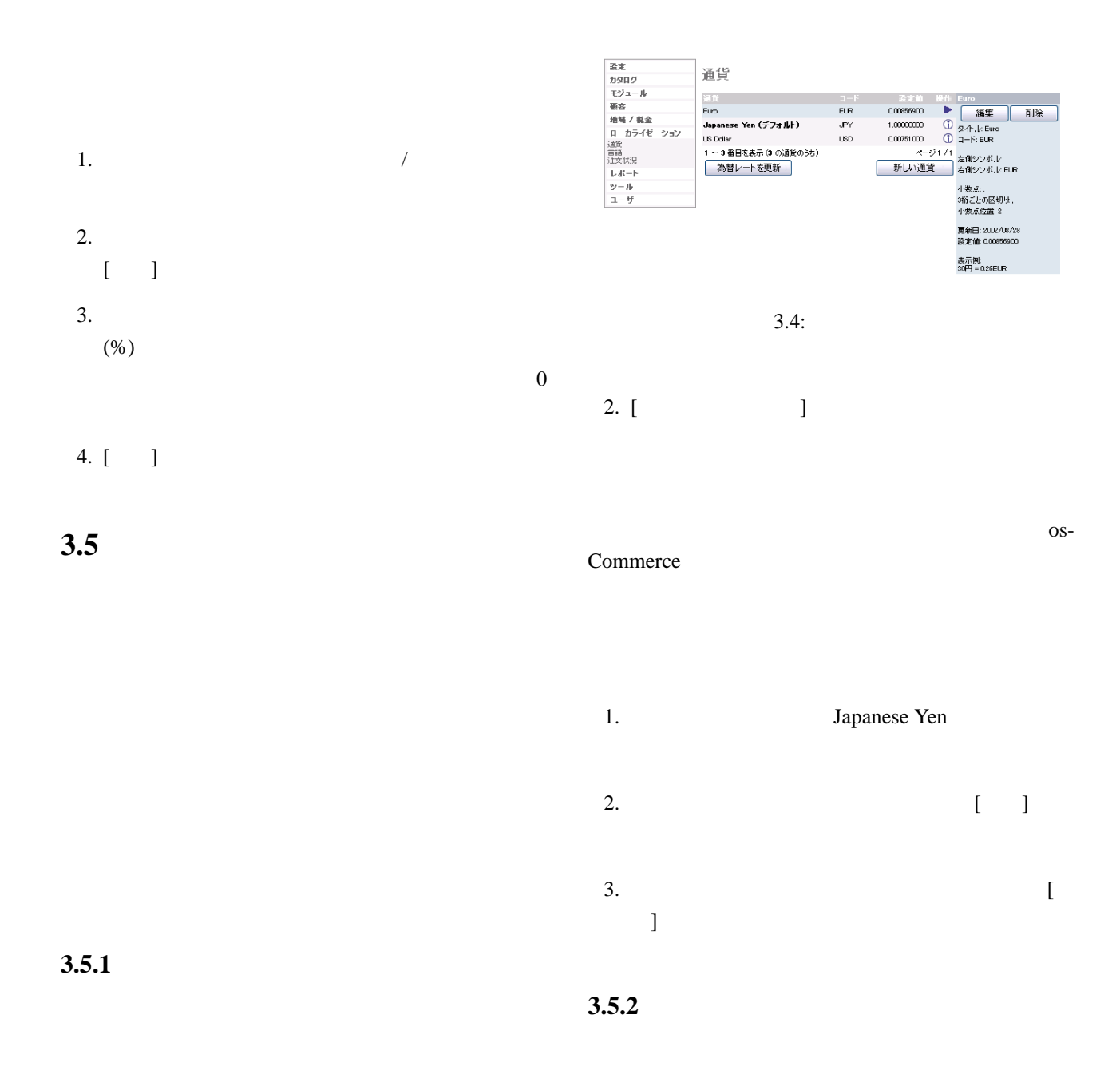

1.  $\blacksquare$ 

 $\Gamma$ 

]  $\blacksquare$ 

言語

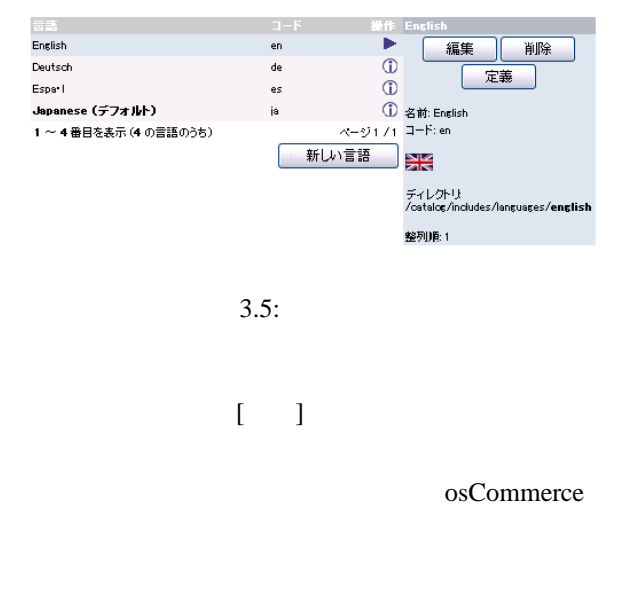

3.5.3

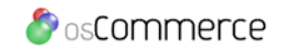

#### 6: osCommerce

 $2.13$ 

公開 2001 8 13 **2** 版 著者 株式会社ピーク 公開 2002 9 6

(tamura@bitscope.co.jp)

 $(gij@peak.net.jp)$